$<<$   $>>$ 

 $<<$ 

- 13 ISBN 9787040361384
- 10 ISBN 7040361388

出版时间:2012-09-01

页数:141

PDF

更多资源请访问:http://www.tushu007.com

 $,$  tushu007.com

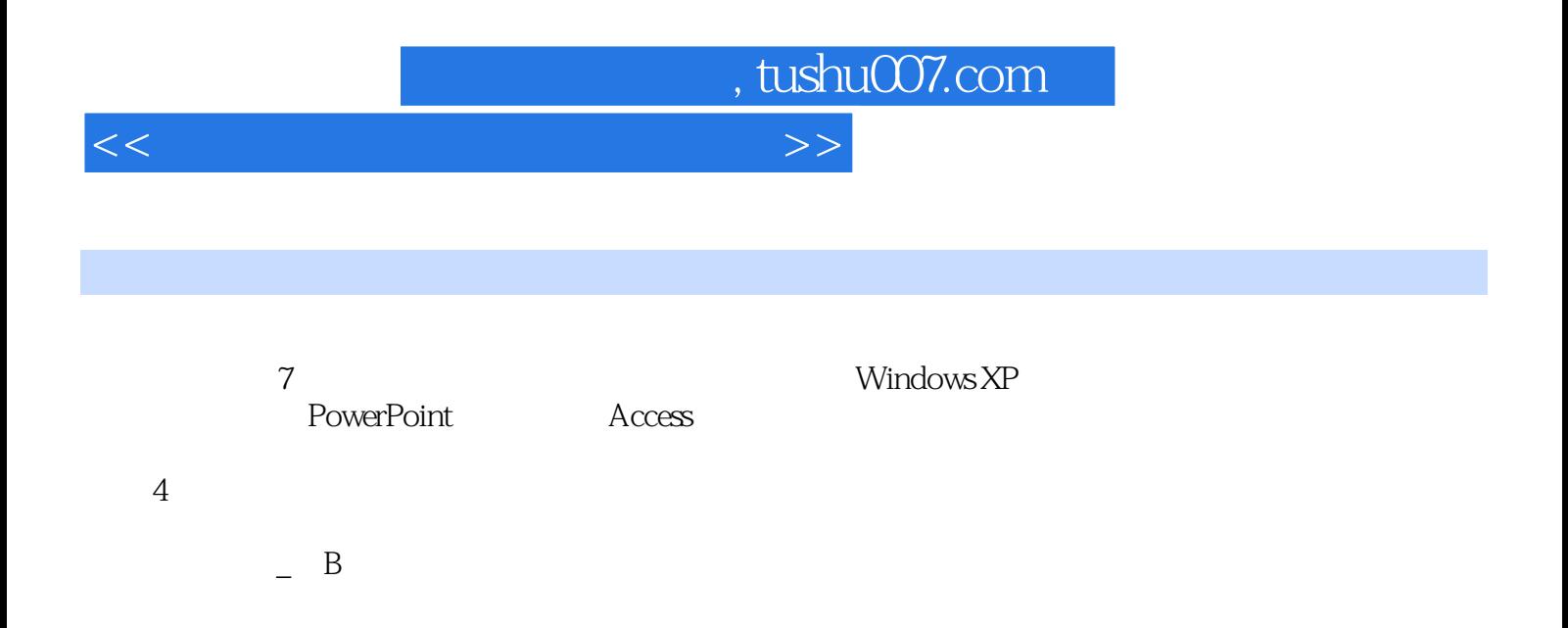

, tushu007.com

 $<<$ 

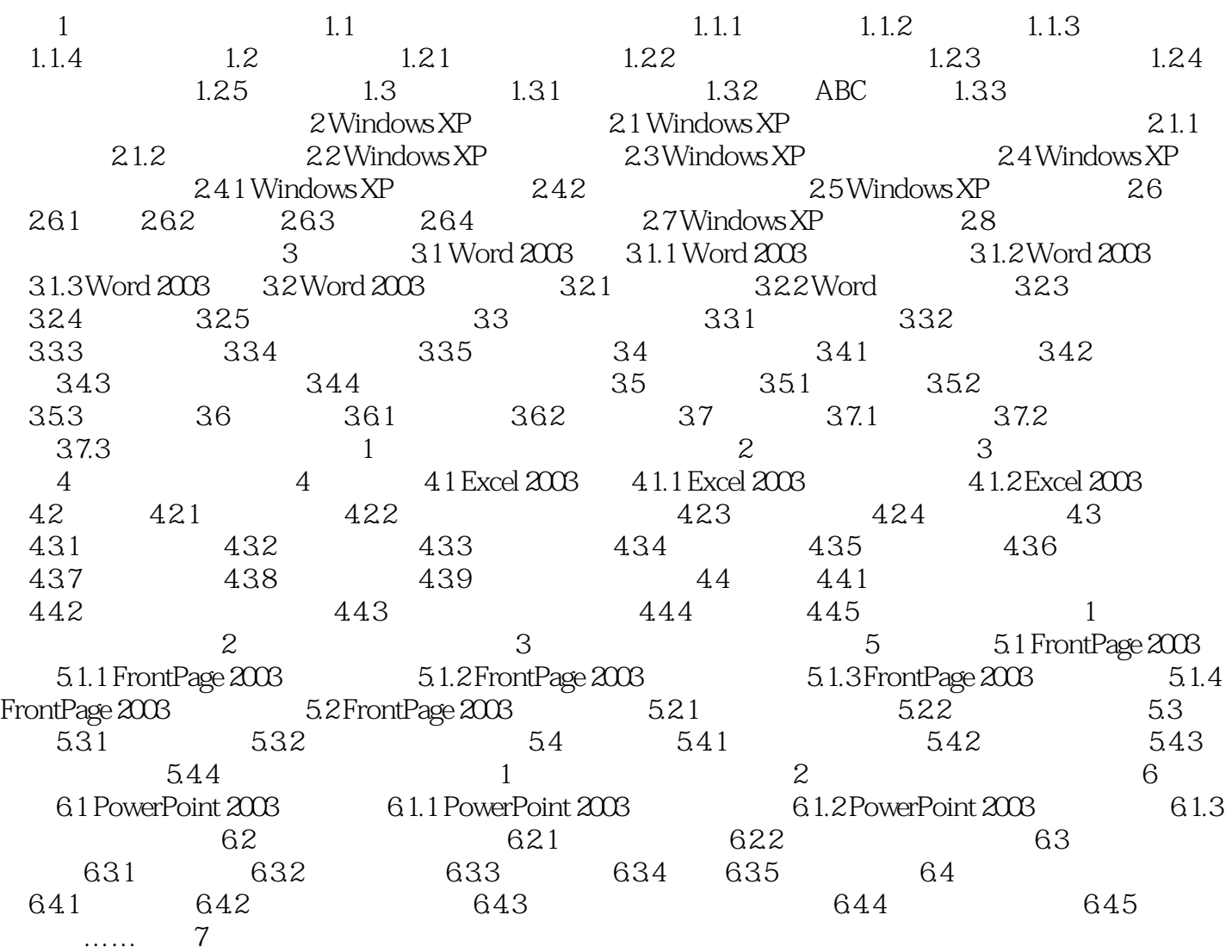

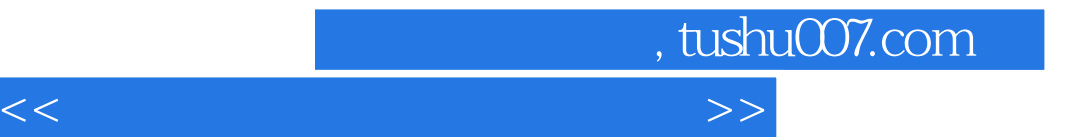

本站所提供下载的PDF图书仅提供预览和简介,请支持正版图书。

更多资源请访问:http://www.tushu007.com